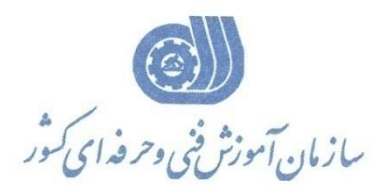

**معاونت پژوهش، برنامهريزي و سنجش مهارت** 

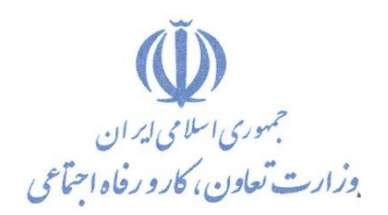

**دفتر پژوهش، طرح و برنامهريزي درسي** 

استاندارد آموزش شایستگی **طراحيوشبیه سازيسیستمهاي آبیاري تحت فشار با نرم افزار NETAFIM گروه شغلي منابع طبیعي )جنگل، مرتع ،آبخیز و بیابان(**

**كد ملي آموزش شايستگي** 

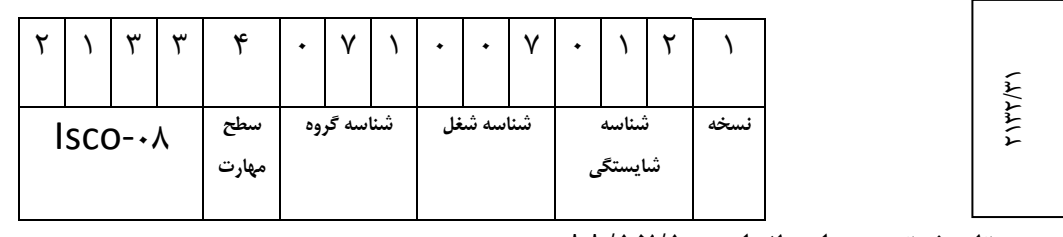

**تاريخ تدوين استاندارد : 88/12/1**

**نظارت بر تدوين محتوا و تصويب : دفتر طرح و برنامه هاي درسي** 

**شماره ملي شناسايي شغل : /31 2132 شروع اعتبار : 88/12/1 پايان اعتبار : 90/12/1** 

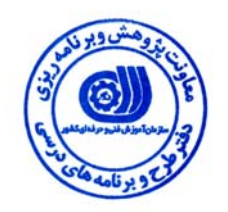

**اعضاء كميسيون تخصصي برنامه ريزي درسي رشته :**

 **حوزه هاي حرفه اي و تخصصي همكار براي تدوين استاندارد شغل و آموزش : اداره كل آموزش فني وحرفه اي آذربايجان شرقي**

**فرآيند اصلاح و بازنگري :** 

**آدرس :** 

  $\overline{a}$ 

j  $\overline{a}$ 

**تهران - خیابان آزادی ، خیابان خوش شمالی ، نبش نصرت ، ساختمان شماره 2 ، سازمان آموزش فنی و حرفه ای کشور ، شماره 299** 

**دورنگار 66944117 تلفن 66569900** 

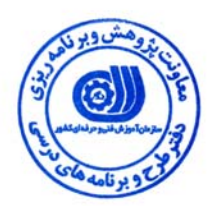

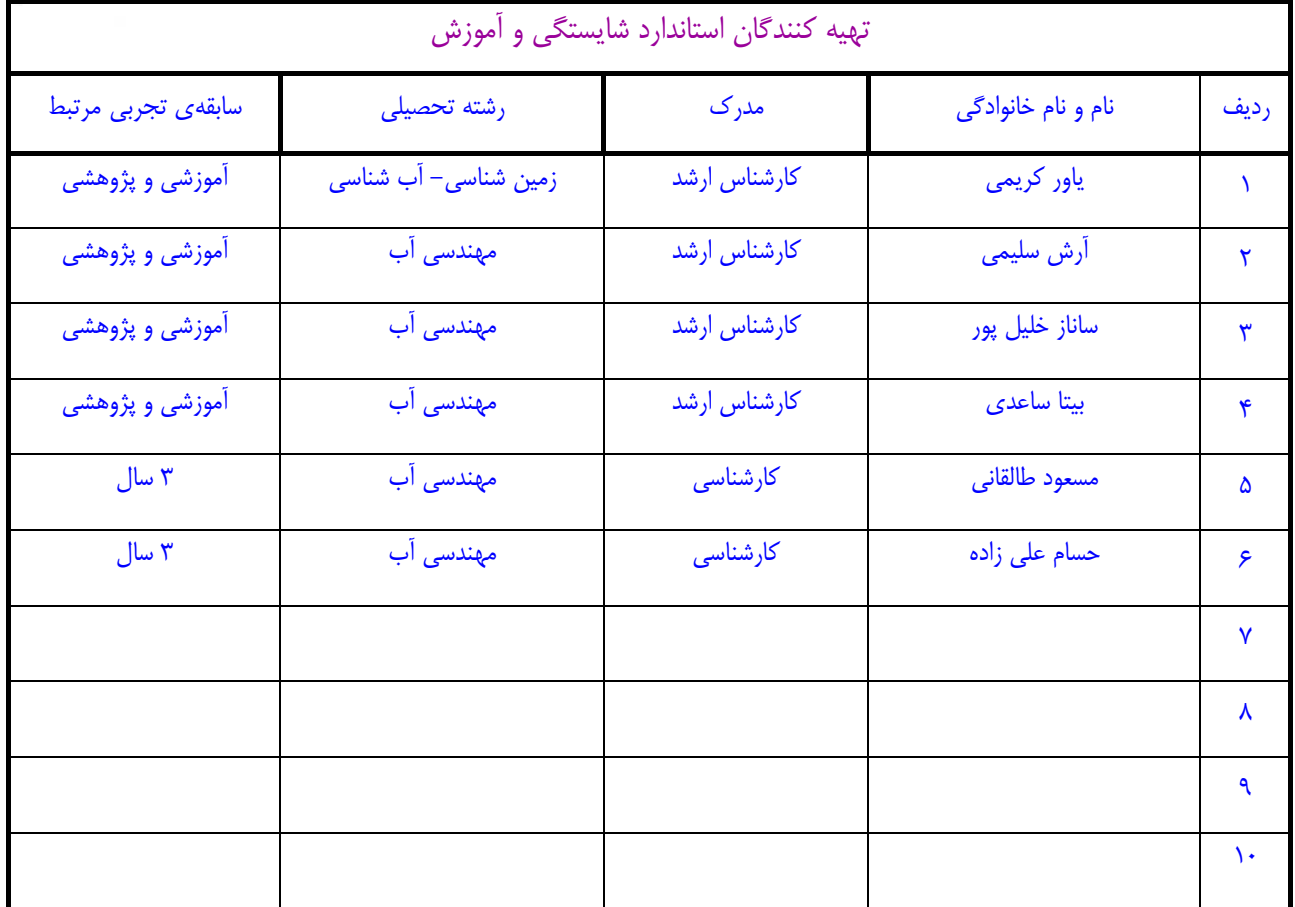

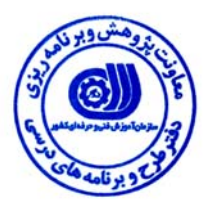

## **تعاريف :**

**استاندارد شغل :**  مشخصات شايستگي ها و توانمندي هاي مورد نياز براي عملكرد موثر در محيط كار را گويند در بعضي از موارد استاندارد حرفه اي نيز گفته مي شود . **استاندارد آموزش :**  نقشهي يادگيري براي رسيدن به شايستگي هاي موجود در استاندارد شغل . **نام يك شغل :**  به مجموعه اي از وظايف و توانمندي هاي خاص كه از يك شخص در سطح مورد نظر انتظار مي رود اطلاق مي شود . **شرح شغل :**  بيانيه اي شامل مهم ترين عناصر يك شغل از قبيل جايگاه يا عنوان شغل ، كارها ارتباط شغل با مشاغل ديگر در يك حـوزه شـغلي ، مسـئوليت هـا ، شرايط كاري و استاندارد عملكرد مورد نياز شغل . **طول دوره آموزش :**  حداقل زمان و جلسات مورد نياز براي رسيدن به اهداف يك استاندارد آموزشي . **ويژگي كارآموز ورودي :**  حداقل شايستگي ها و توانايي هايي كه از يك كارآموز در هنگام ورود به دوره آموزش انتظار مي رود . **ارزشيابي :**  فرآيند جمع آوري شواهد و قضاوت در مورد آنكه يك شايستگي بدست آمده است يا خير ، كه شامل سه بخش عملي ، كتبي عملي و اخلاق حرفـه اي خواهد بود . **صلاحيت حرفه اي مربيان :**  حداقل توانمندي هاي آموزشي و حرفه اي كه از مربيان دوره آموزش استاندارد انتظار مي رود . **شايستگي :**  توانايي انجام كار در محيط ها و شرايط گوناگون به طور موثر و كارا برابر استاندارد . **دانش :**  حداقل مجموعه اي از معلومات نظري و توانمندي هاي ذهني لازم براي رسيدن به يك شايستگي يا توانايي . كه مي تواند شامل علوم پايه ( رياضي ، فيزيك ، شيمي ، زيست شناسي ) ، تكنولوژي و زبان فني باشد . **مهارت :**  حداقل هماهنگي بين ذهن و جسم براي رسيدن به يك توانمندي يا شايستگي . معمولاً به مهارت هاي عملي ارجاع مي شود . **نگرش :**  مجموعه اي از رفتارهاي عاطفي كه براي شايستگي در يك كار مورد نياز است و شامل مهارت هاي غير فني واخلاق حرفه اي مي باشد . **ايمني :**  مواردي است كه عدم يا انجام ندادن صحيح آن موجب بروز حوادث و خطرات در محيط كار مي شود . **توجهات زيست محيطي :**  ملاحظاتي است كه در هر شغل بايد رعايت و عمل شود كه كمترين آسيب به محيط زيست وارد گردد.

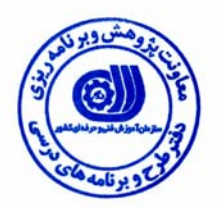

**نام شايستگي : طراحي و شبيه سازي سيستم هاي آبياري تحت فشار با نرم افزار NETAFIM شرح شايستگي:** طراحي و شبيه سازي سيستم هاي آبياري تحت فشار با نرم افزار NETAFIMدر حوزه كاري مهندسي كشاورزي (آبياري) بوده و با وظايفي از قبيل محاسبه مشخصات سيستم هاي آبياري تحت فشار، مشخصات جريان در لوله هاي اصلي و غير اصلي، محاسبه افت فشار در شيرها و ... در ارتباط است. اين شايستگي با مهندسين كشاورزي (آبياري، هواشناسي، زراعت)، شركت هاي آبياري- آبرساني، فروشگاه هاي لوازم آبياري، افراد شاغل در مركز تحقيقات كشاورزي و منابع طبيعي، نظام مهندسي و جهاد كشاورزي در ارتباط است.

**ويژگي هاي كارآموز ورودي**

**حداقل ميزان تحصيلات : كارشناسي كشاورزي( آبياري – زراعت)** 

**حداقل توانايي جسمي : سلامت كامل** 

**مهارت هاي پيش نياز اين استاندارد : ندارد** 

**طول دوره آموزش** 

**طول دوره آموزش : 60 ساعت** 

**ـ زمان آموزش نظري : 15 ساعت** 

**ـ زمان آموزش عملي : 45 ساعت** 

**ـ كارورزي : ساعت** 

**ـ زمان پروژه : ساعت**

**شيوه ارزشيابي** 

آزمون عملي : %65

آزمون كتبي: %25

اخلاق حرفه اي : 10

صلاحيت هاي حرفه اي مربيان

دارا بودن حداقل مدرك كارشناسي ارشد كشاورزي زراعت و آبياري و 1 سال سابقه كار با نرم افزار مربوطه

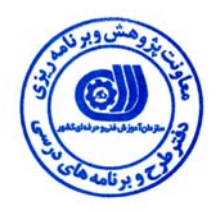

## **استاندارد شايستگي**

## **- كارهاي**

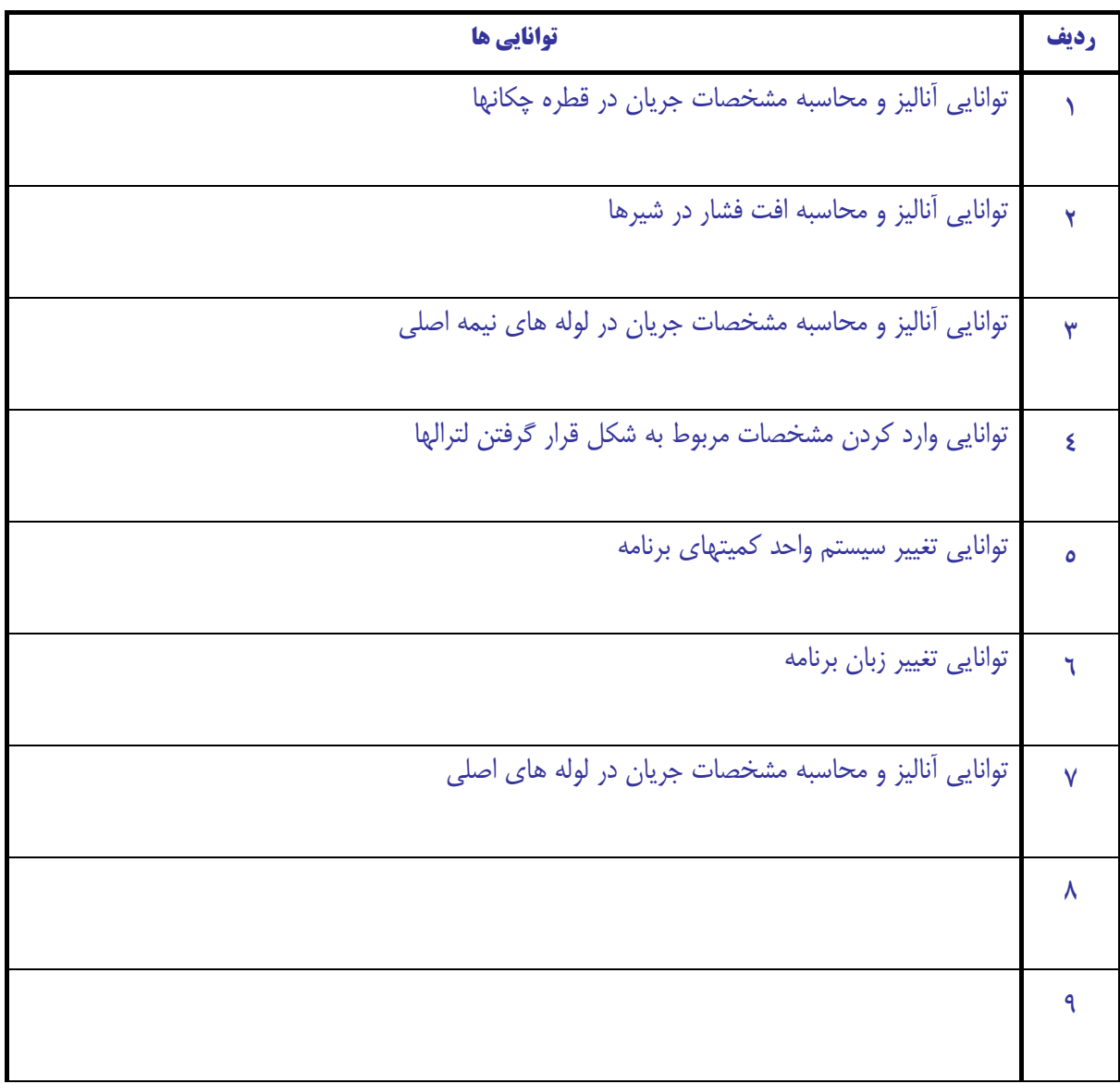

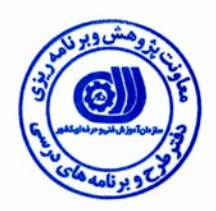

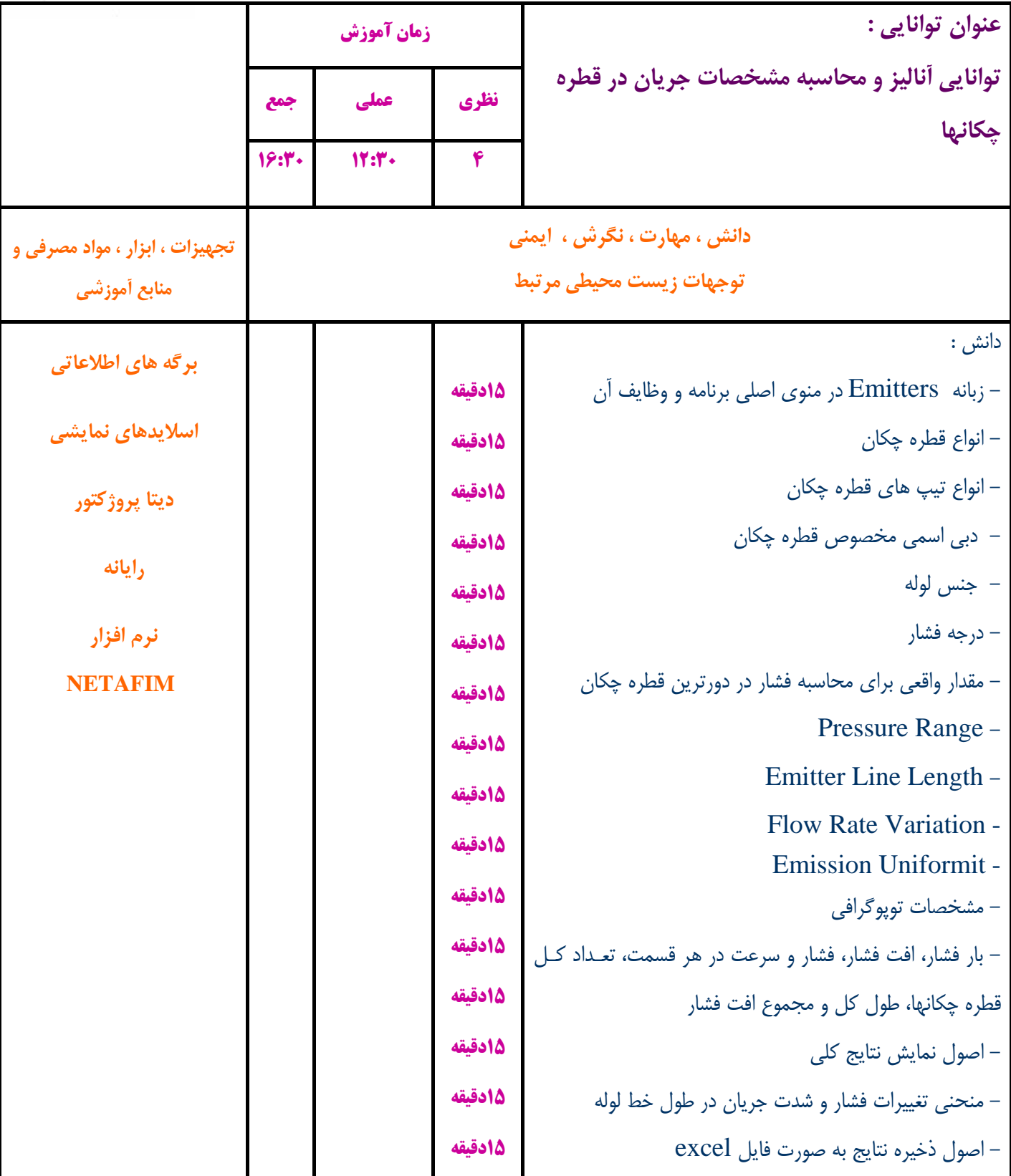

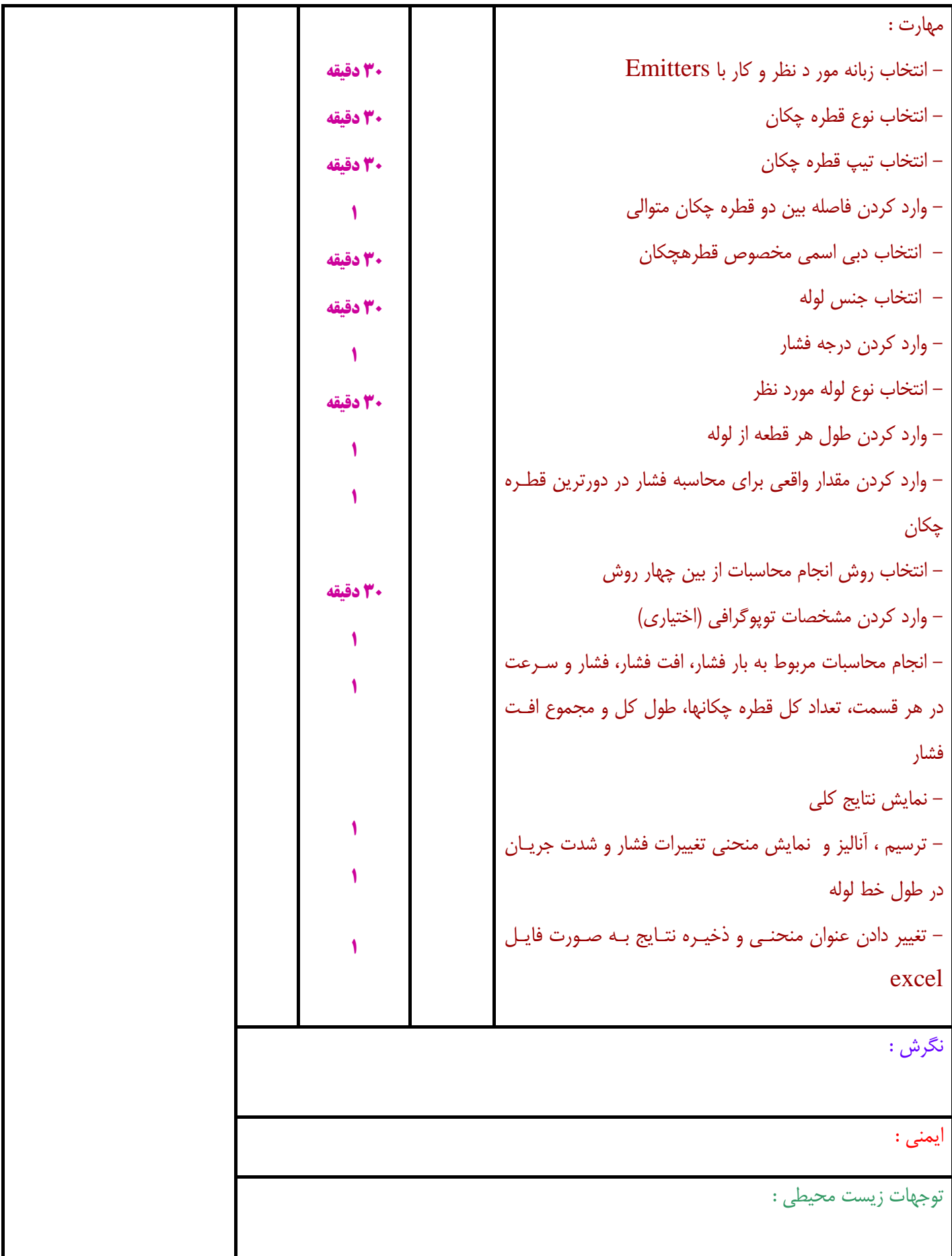

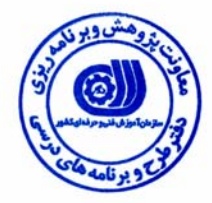

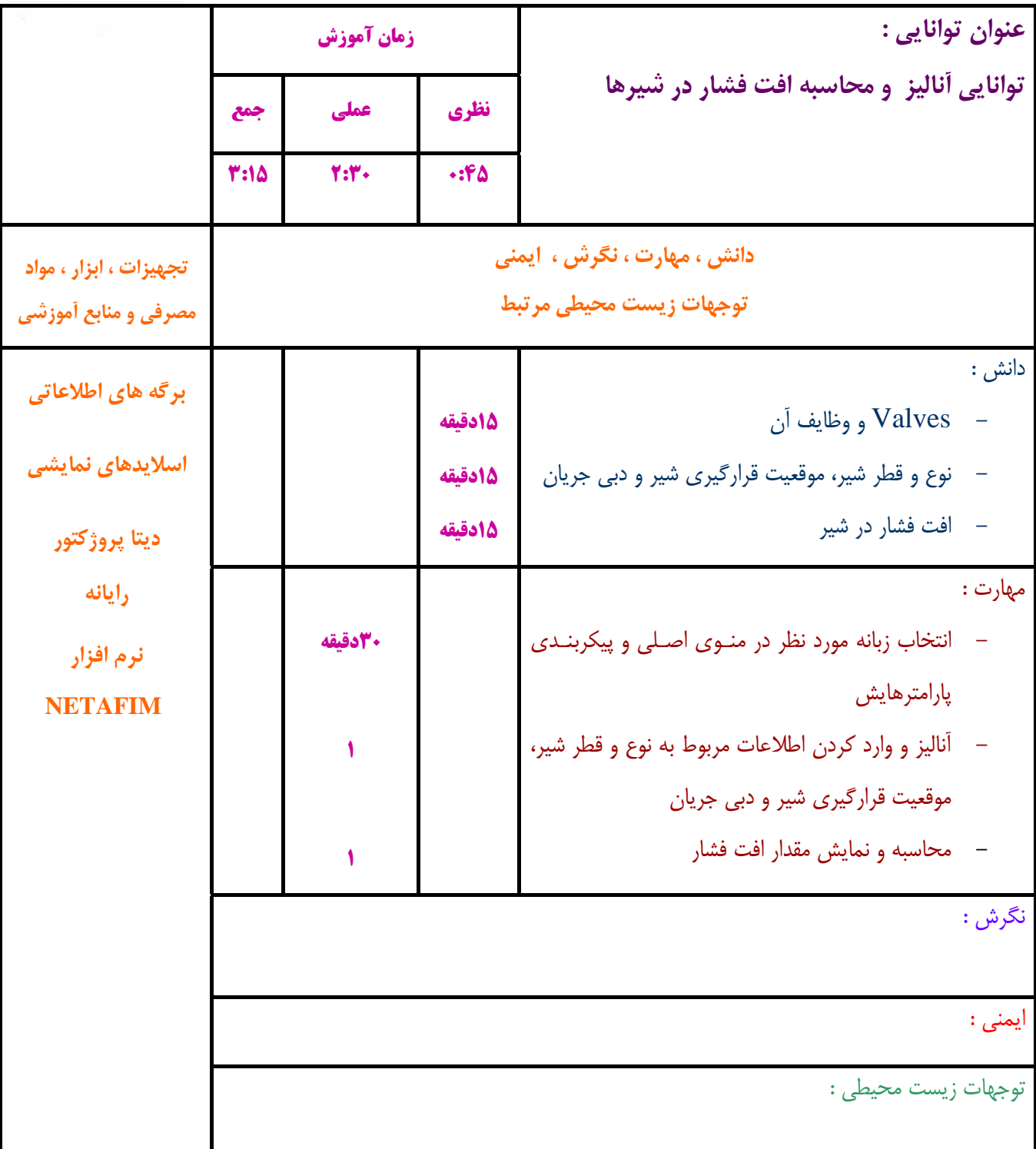

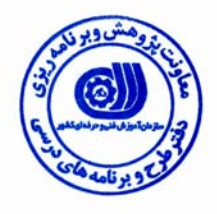

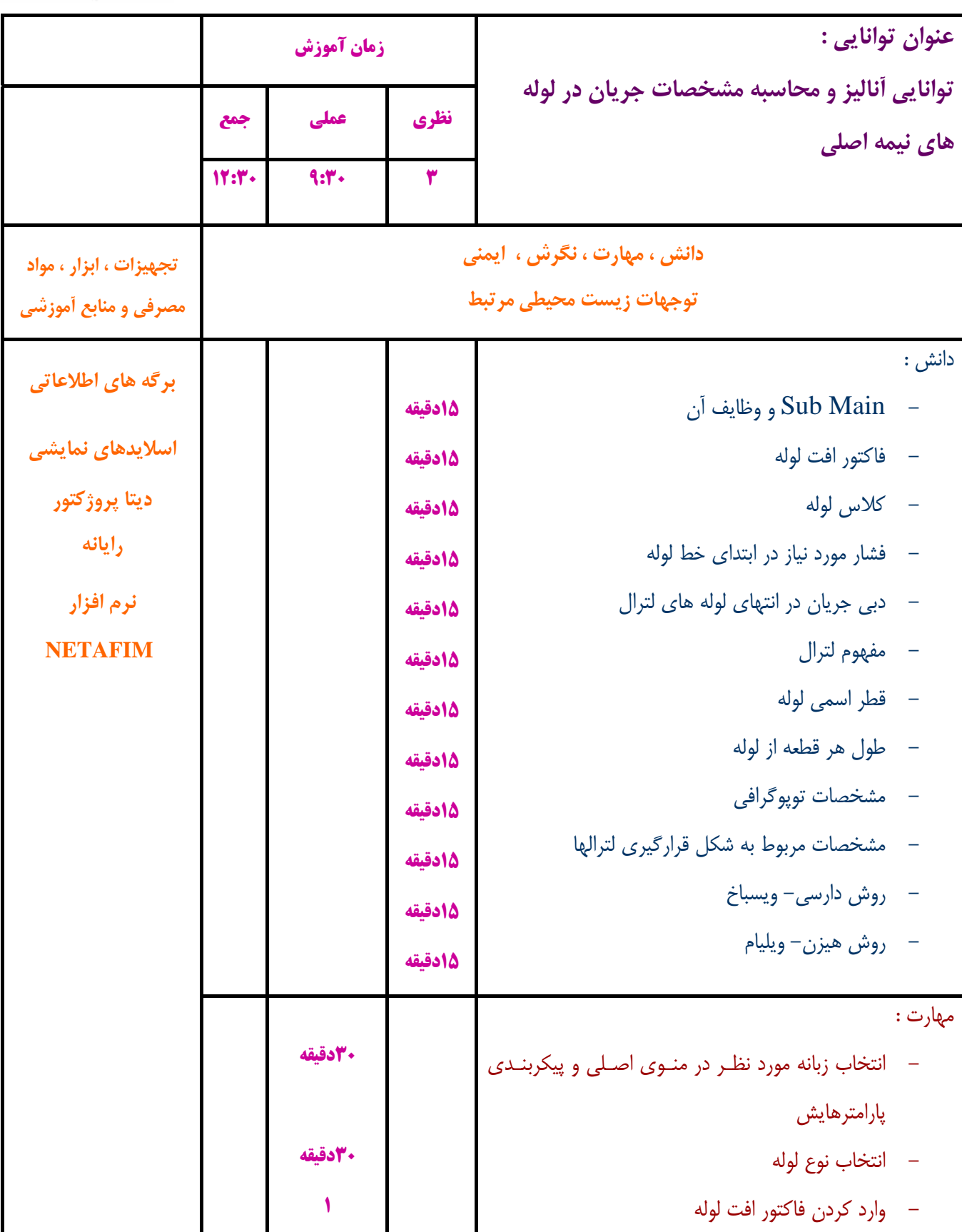

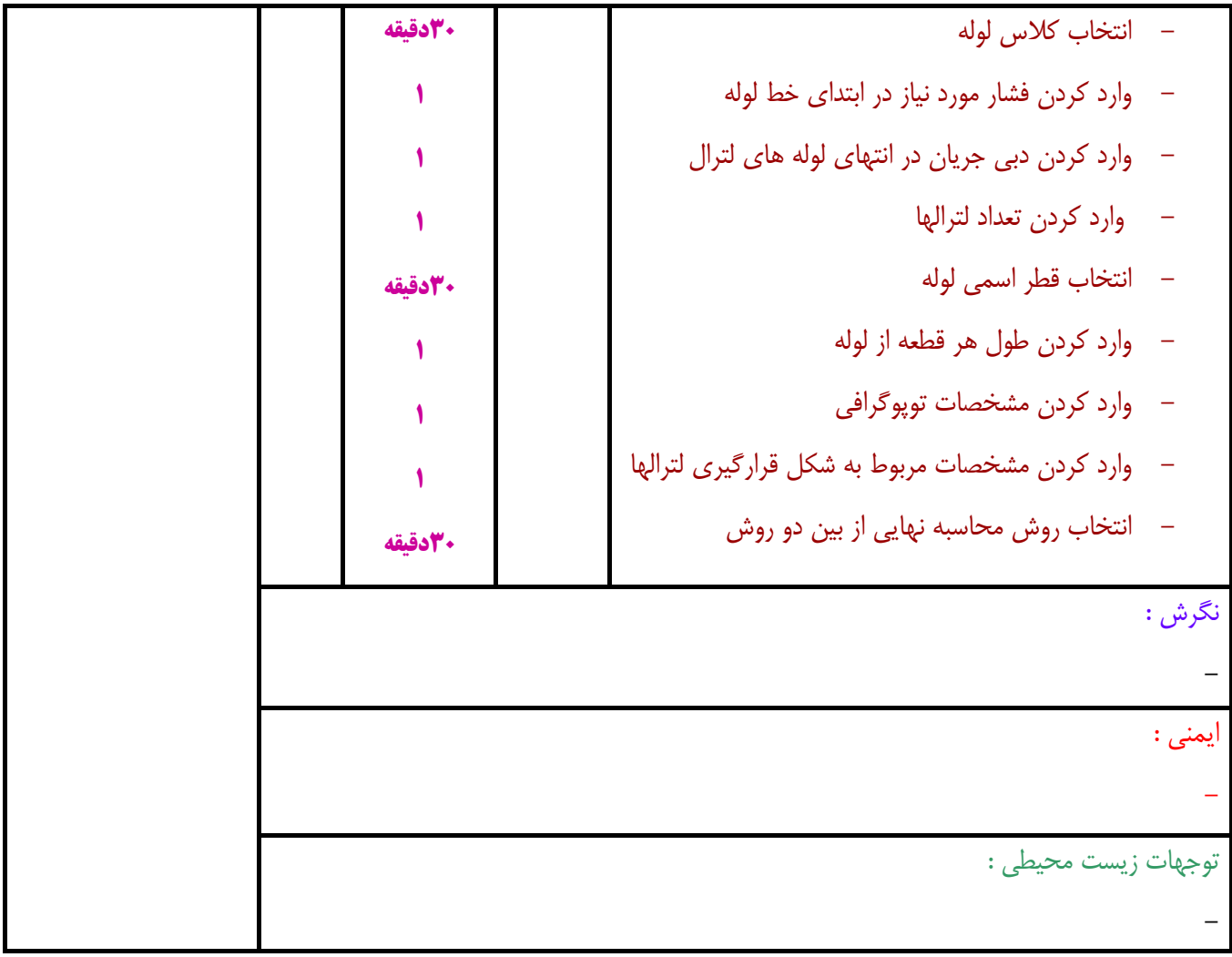

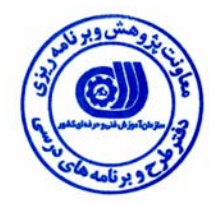

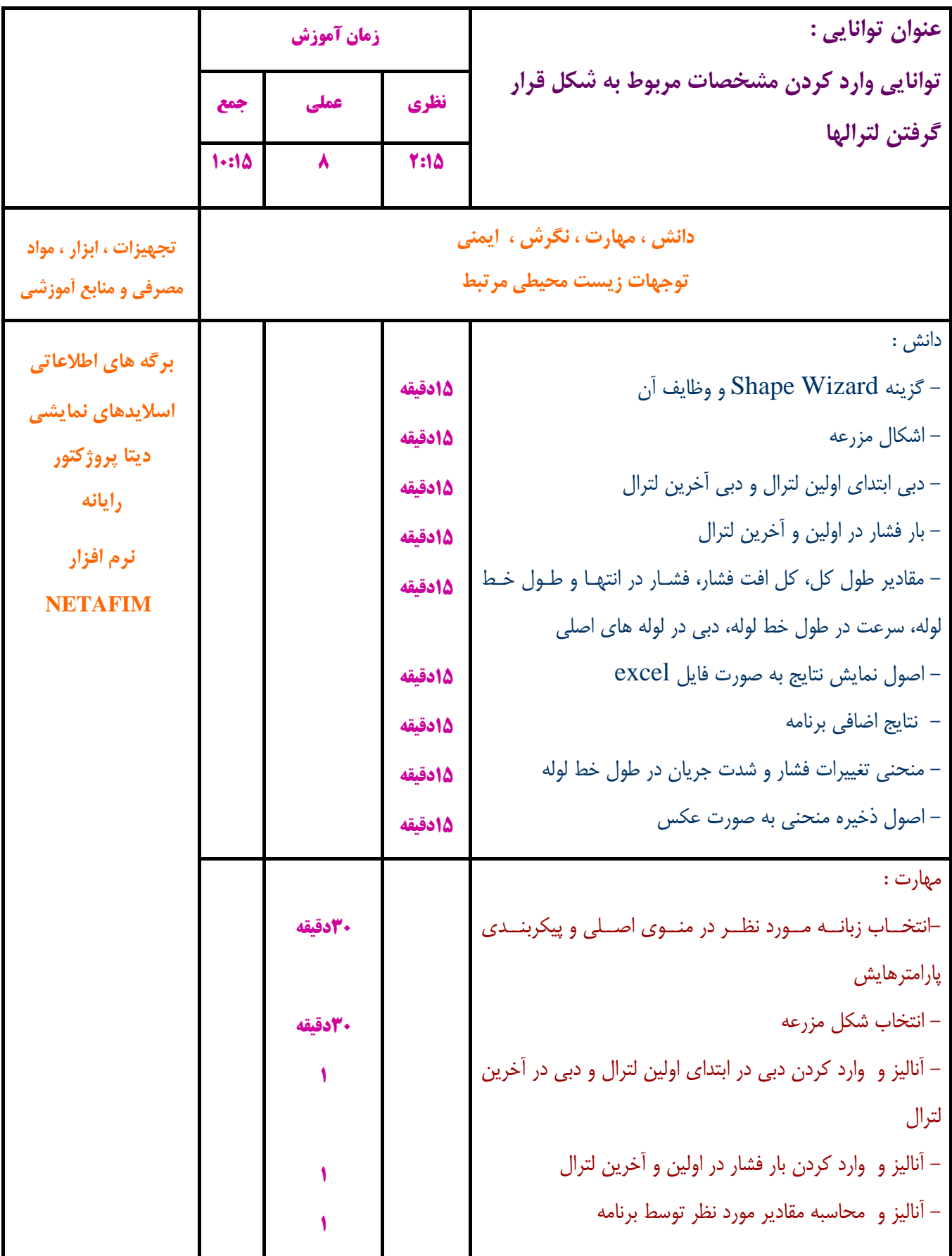

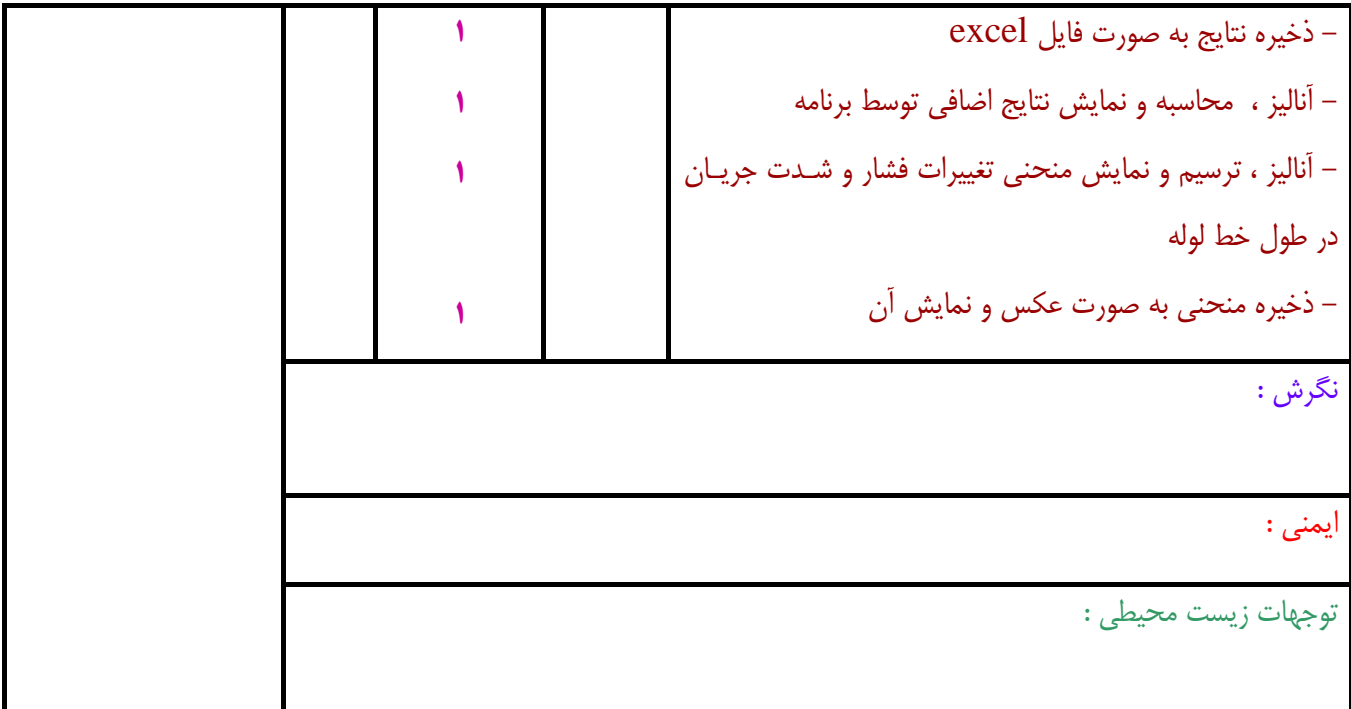

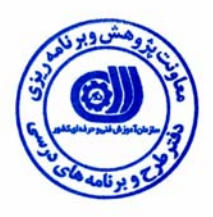

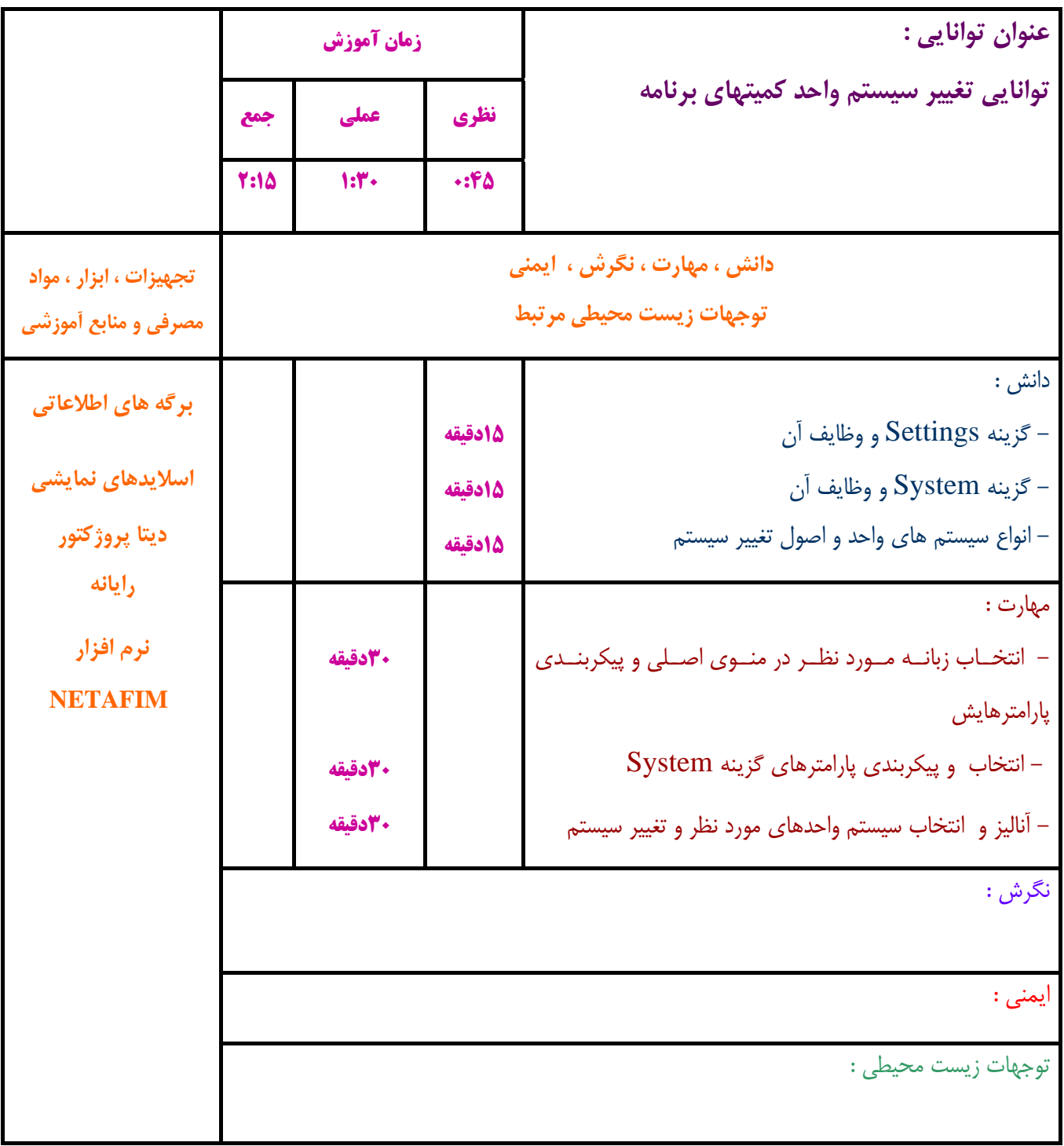

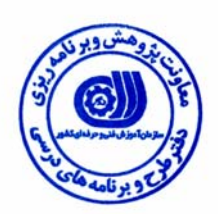

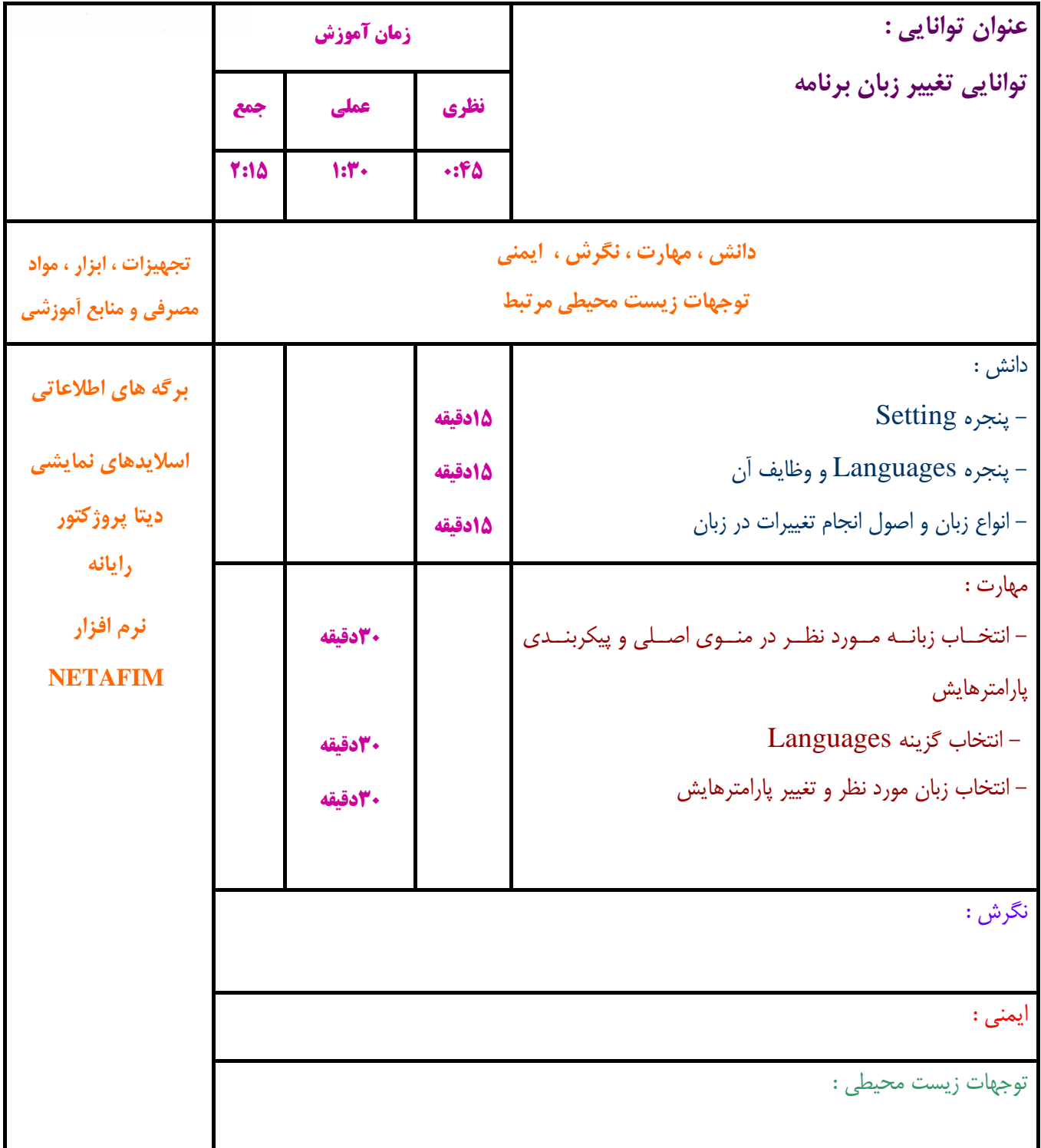

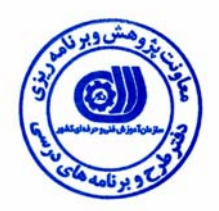

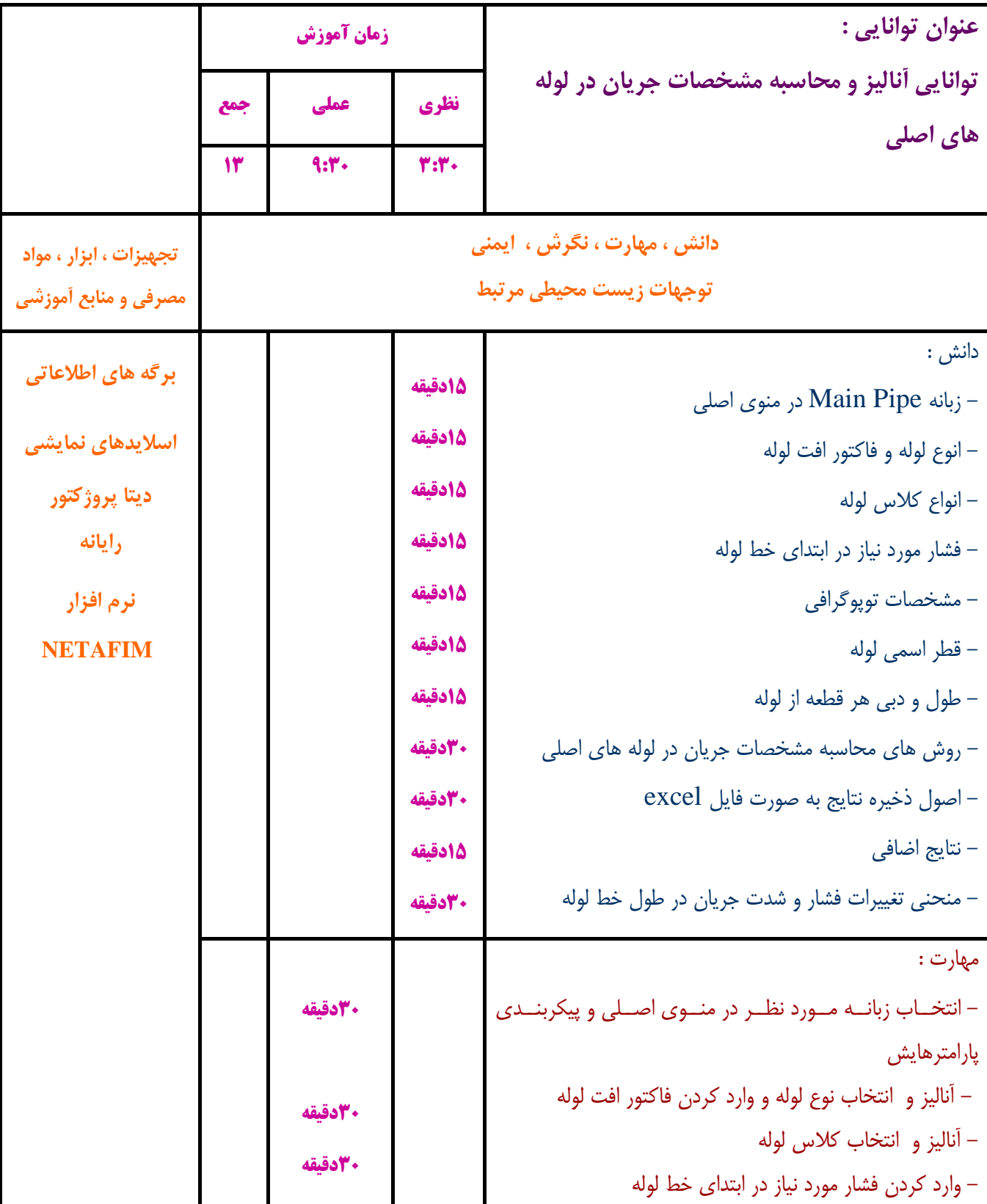

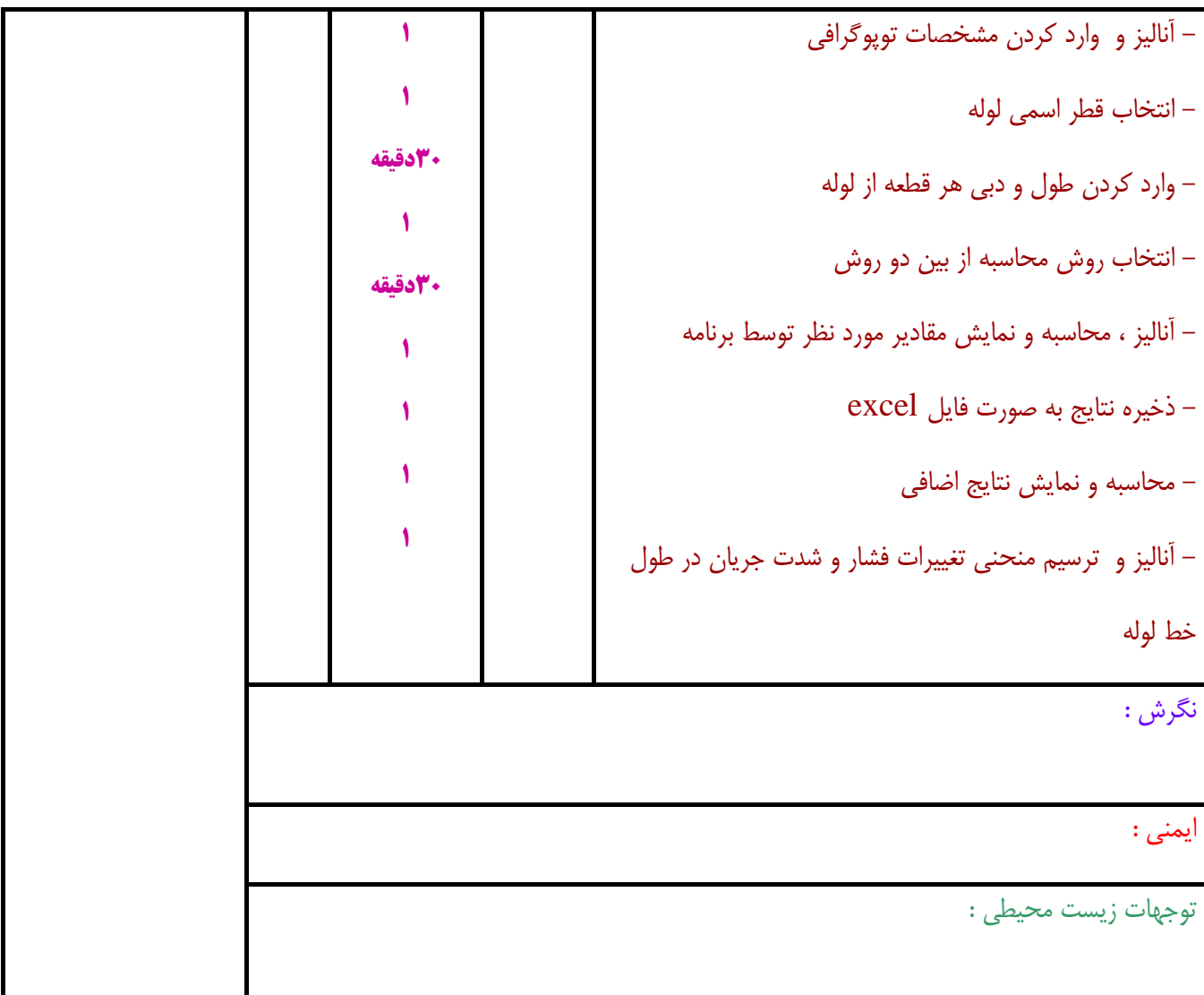

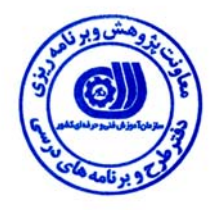

## **برگه استاندارد تجهيزات ، مواد ، ابزار**

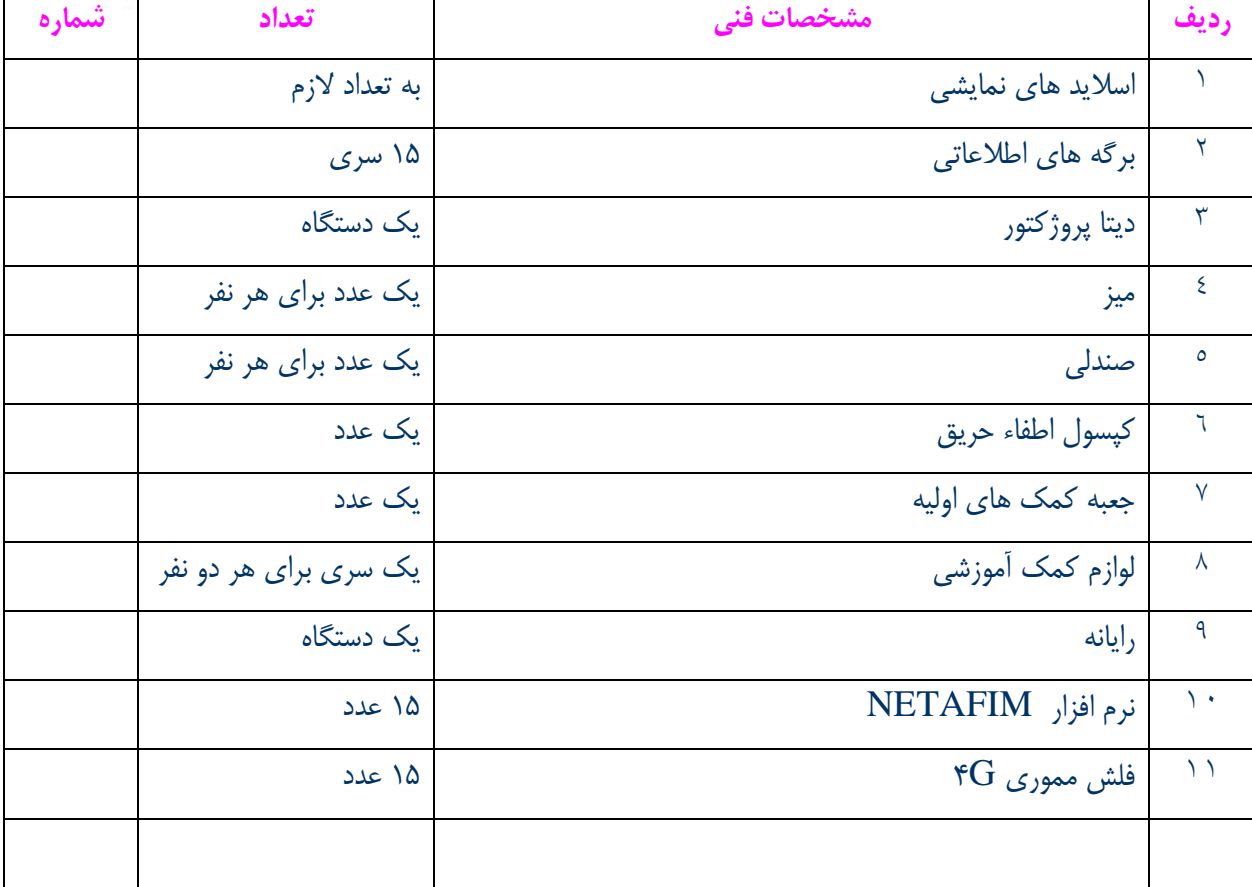

**توجه :** 

**- تجهيزات براي يك كارگاه به ظرفيت 15 نفر در نظر گرفته شود .** 

**- ابزار به ازاء هر سه نفر محاسبه شود .** 

**- مواد به ازاء يك نفر كارآموز محاسبه شود .** 

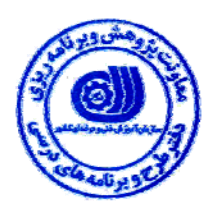

**- منابع و نرم افزار هاي آموزشي**

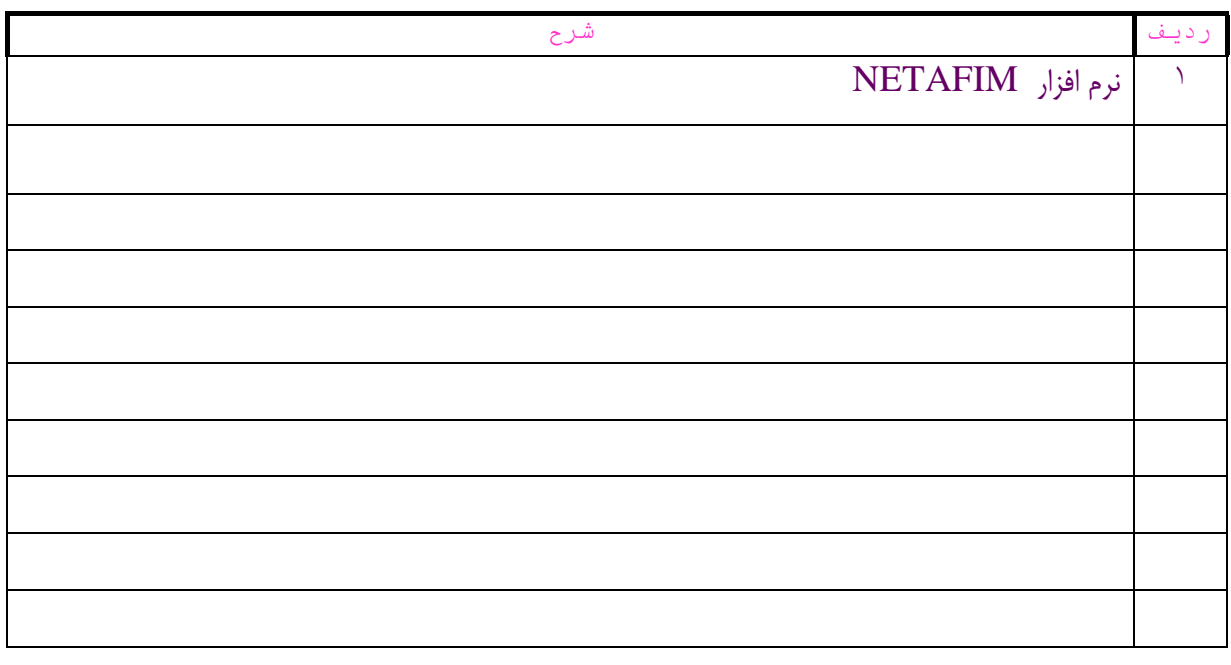